## RD-5 RTIGE-OPM-YB-05.02 Étoiles connues

Yannick Boissel

4 février 2013

# Table des matières

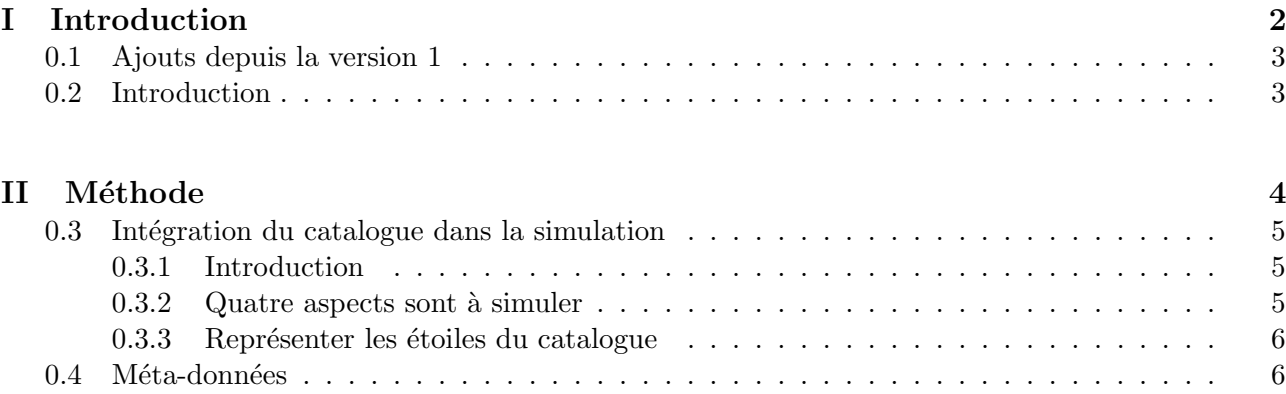

Première partie Introduction

## 0.1 Ajouts depuis la version 1

- R´eorganisation des fichiers pdf et des contenus. Le journal de bord se trouve maintenant dans un pdf à part : 09.01 "Journal de bord".
- Les données ont été transférées dans le contenu  $10$  : "Base de données astrophysiques".

## 0.2 Introduction

Ce document explique comment intégrer les étoiles connues dans la simulation. Il est fourni un catalogue donnant les distances de ces étoiles. Ce catalogue est fabriqué à partir du catalogue Pickles 2010, donnant pour environ 2.5 millions d'étoiles une estimation de leur distance. Les autres données sur ces étoiles viennent du catalogue Tycho 2. Pour une centaine de milliers de ces étoiles j'ai récupéré leur distance mesurée (à partir de la parallaxe), donnée dans le catalogue XHIP, qui est une mise-àjour du catalogue Hipparcos.

Attention : Pour l'instant il est possible de représenter la luminosité de ces étoiles, mais il faut concevoir une adaptation au système de données du modèle VERTIGE pour avoir les couleurs. Ce problème sera résolu dans la prochaine mise-à-jour de cette archive.

Ce document fait référence aux données présentes dans le dossier suivant :

 $-$  'Étoiles connues' : le catalogue VERTIGE des étoiles connues.

Deuxième partie Méthode

## 0.3 Intégration du catalogue dans la simulation

#### 0.3.1 Introduction

Les magnitudes absolues données dans le catalogue sont calculées à partir des magnitudes apparentes et des distances donn´ees par les catalogues d'origine. Elles ne sont donc pas corrig´ees de l'extinction. Considérons que l'on connaisse pour chaque étoile du catalogue l'extinction  $A_{est}$ , estimée avec la méthode donnée dans le document "Milieu interstellaire connu", à appliquer aux magnitudes absolues. Tout cela s'applique en prenant le Soleil comme point d'observation.

Il nous reste alors à mêler le catalogue et le modèle lorsque le catalogue n'est pas complet (à cause de biais observationnels et techniques). Le catalogue fourni donne des étoiles jusqu'à une magnitude apparente en bande V de 11.5. Lorsqu'on regarde le log10 du nombre d'´etoiles selon la magnitude apparente, on trouve une droite, jusqu'à cette coupure. Cela signifie donc que le catalogue semble complet. Le diagramme HR de ces étoiles, calculé à partir des magnitudes absolues et des valeurs de distance semble être rempli de façon homogène également, ainsi que le montre la figure 1. Ce catalogue est fabriqué à partir de Tycho2 et Hipparcos, que l'on sait complets.

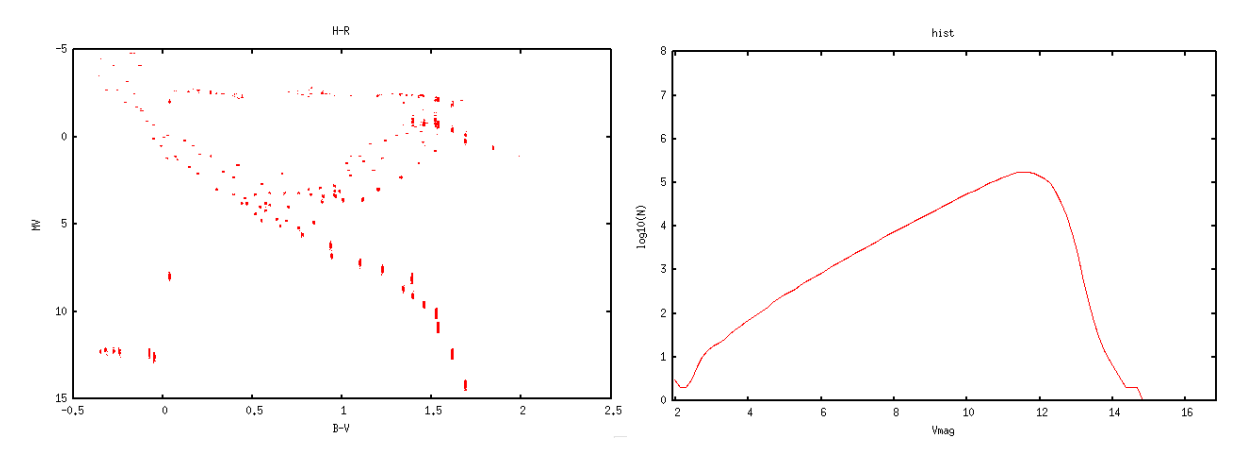

FIGURE  $1 -$ Basé sur Tycho 2

#### 0.3.2 Quatre aspects sont à simuler

1)Dérougir une fois pour toutes les magnitudes absolues données par le catalogue avec l'extinction estimée  $A_{est}$  pour chaque bande.

2) Faire un "trou" dans la simulation pour y placer les étoiles du catalogue.

Comme le catalogue est complet, on peut simplement dire que vues du Soleil, toutes les étoiles ayant une magnitude apparente  $m_V > 11.5$ , soit au-delà de la limite donnée par le catalogue RTIGE, sont des étoiles simulées. Il faut donc modifier le modèle de galaxie, dans sa version "densités", qui est elle calculée à partir de la version "particules", et garder cette modification pour les usages ultérieurs.

3) Faire contribuer au fond diffus les étoiles du catalogue lorsqu'elles sont trop loin de l'observateur pour être discernées.

Ceci est fait automatiquement dans le rendu des images, normalement.

4) Faire en sorte que les étoiles simulées pour compléter le catalogue soient toujours aux mêmes places lorsqu'on voyage d'une étoile à une autre.

Pour que cela fonctionne, il faut appliquer la translation de la caméra aux positions des étoiles du catalogue, et utiliser toujours la même graine de tirage aléatoire lorsqu'on détaille une particule. Il faut donc ajouter pour chaque particule du modèle la graine associée et garder cette information en mémoire pour des usages ult´erieurs. Pour ce qui est des positions des ´etoiles du catalogue, on a la distance de toutes les étoiles et leur position en RA, DEC sur le ciel, vu du Soleil. Le logiciel de RSACosmos est je suppose déjà en mesure de convertir ces coordonnées en position spatiale, par rapport au centre de la Galaxie (origine des coordonnées de toutes les autres données du modèle RTIGE).

#### 0.3.3 Représenter les étoiles du catalogue

Pour représenter les étoiles du catalogue, vues depuis n'importe quel point de la Galaxie, il faut convertir les magnitudes absolues en luminosité, puis en flux lumineux reçu (ou ADU). La luminosité se calcule ainsi :

$$
L_{\lambda} = 10^{0.4(4.74 - M_{\lambda})} \tag{1}
$$

 $M_{\lambda}$  étant la magnitude absolue de l'étoile ou de la particule en bande  $\lambda$  et 4.74 étant la magnitude absolue bolométrique du Soleil.  $L_{\lambda}$  est en  $L_{\odot}$ .

#### 0.4 Méta-données

Il est possible de calculer les magnitudes apparentes des étoiles du catalogue à partir de la magnitude absolue et de la distance. Si les magnitudes absolues ne sont pas corrigées de l'extinction, le calcul est direct (elles ont été calculées à l'origine à partir des vraies magnitudes apparentes), et si elles le sont, il faut tenir compte de l'extinction.

D'autres données à utiliser comme méta-données sont disponibles pour les étoiles du catalogue qui se trouvent également dans le catalogue XHIP (mise-à-jour du catalogue Hipparcos), dans le fichier 'RTIGE\_KSadd\_catalogue.dat'. L'indice de la ligne à lire dans ce catalogue complémentaire pour chaque étoile est donné dans le catalogue principal dans la colonne 14.